## Программное обеспечение

Операционная система

## Прикладные программы

Пакет программ, управляющих работой компьютера и обеспечивающий взаимодействие человека с компьютером.

Совокупность всех программ компьютера

Программы, с помощью которых на компьютере выполняются конкретные задания: ввод текста, рисование, вычисления и другие.

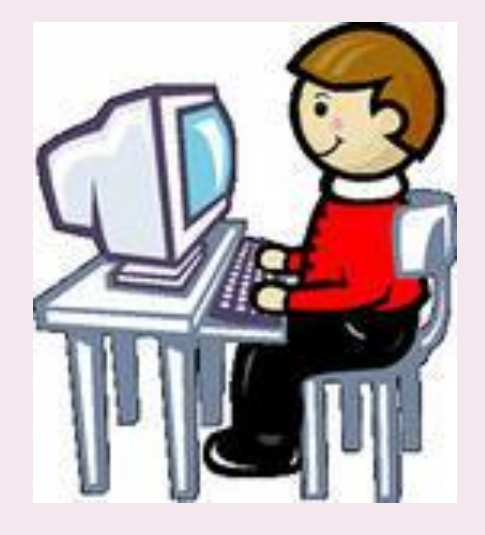

# РАБОЧИЙ СТОЛ. **УПРАВЛЕНИЕ** КОМПЬЮТЕРОМ С помощью мыши.

- ⦿ рабочий стол;
- -

(перемещение, щелчок ЛКМ,

щелчок ПКМ, двойной щелчок,

- 
- 
- -
- ⦿ действия с мышью
- ⦿ ярлык;
- 

перетаскивание).

- 
- ⦿ значок;

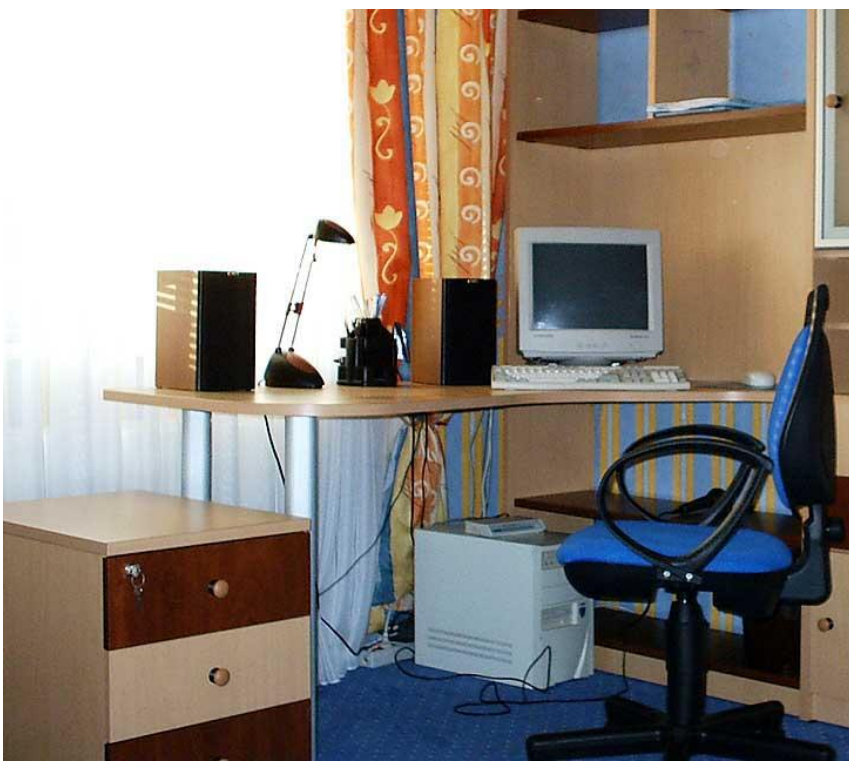

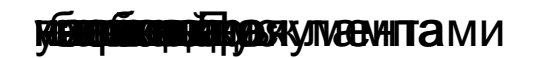

Мой компьютер

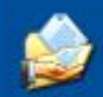

Мои документы

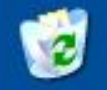

Корзина

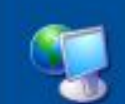

Сетевое окружение

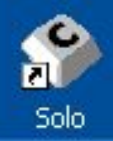

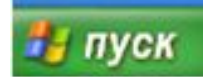

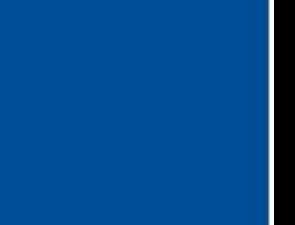

EN < B E<sup>11</sup> 9 K 13:05

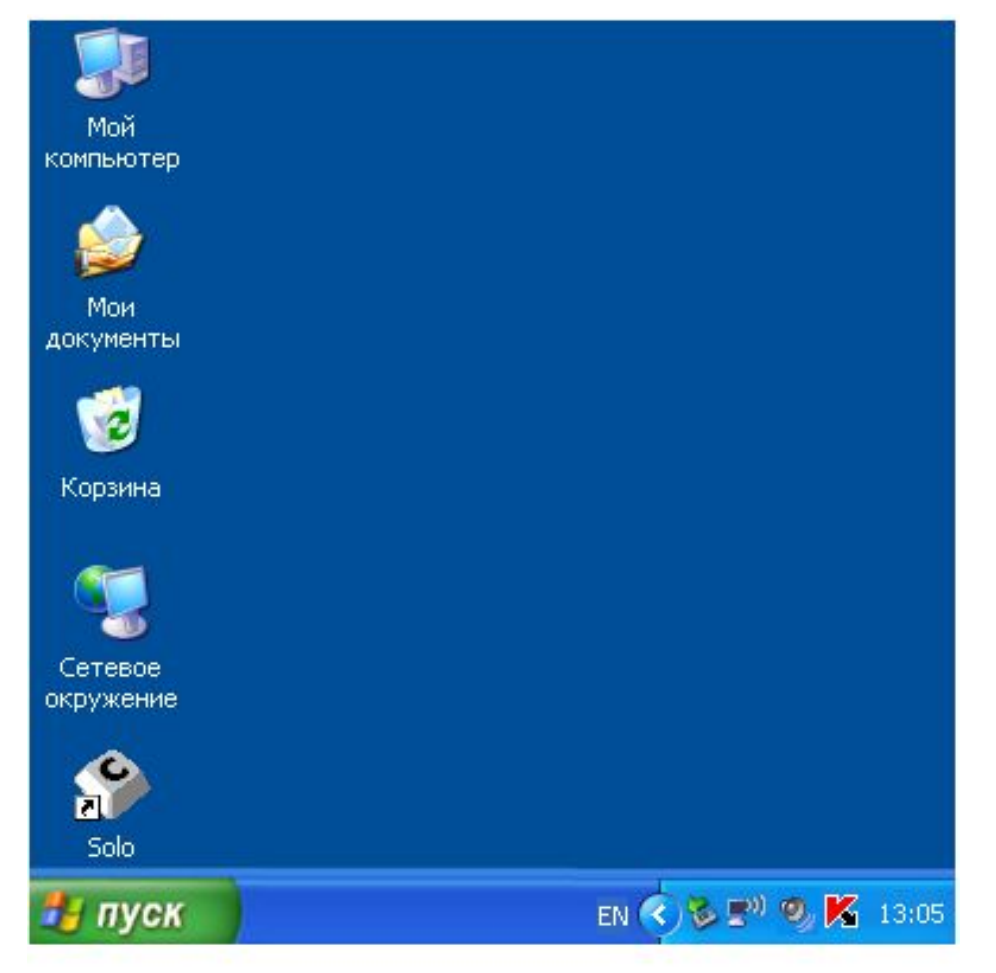

Рабочий стол – это изображение на экране монитора готового к работе компьютера.

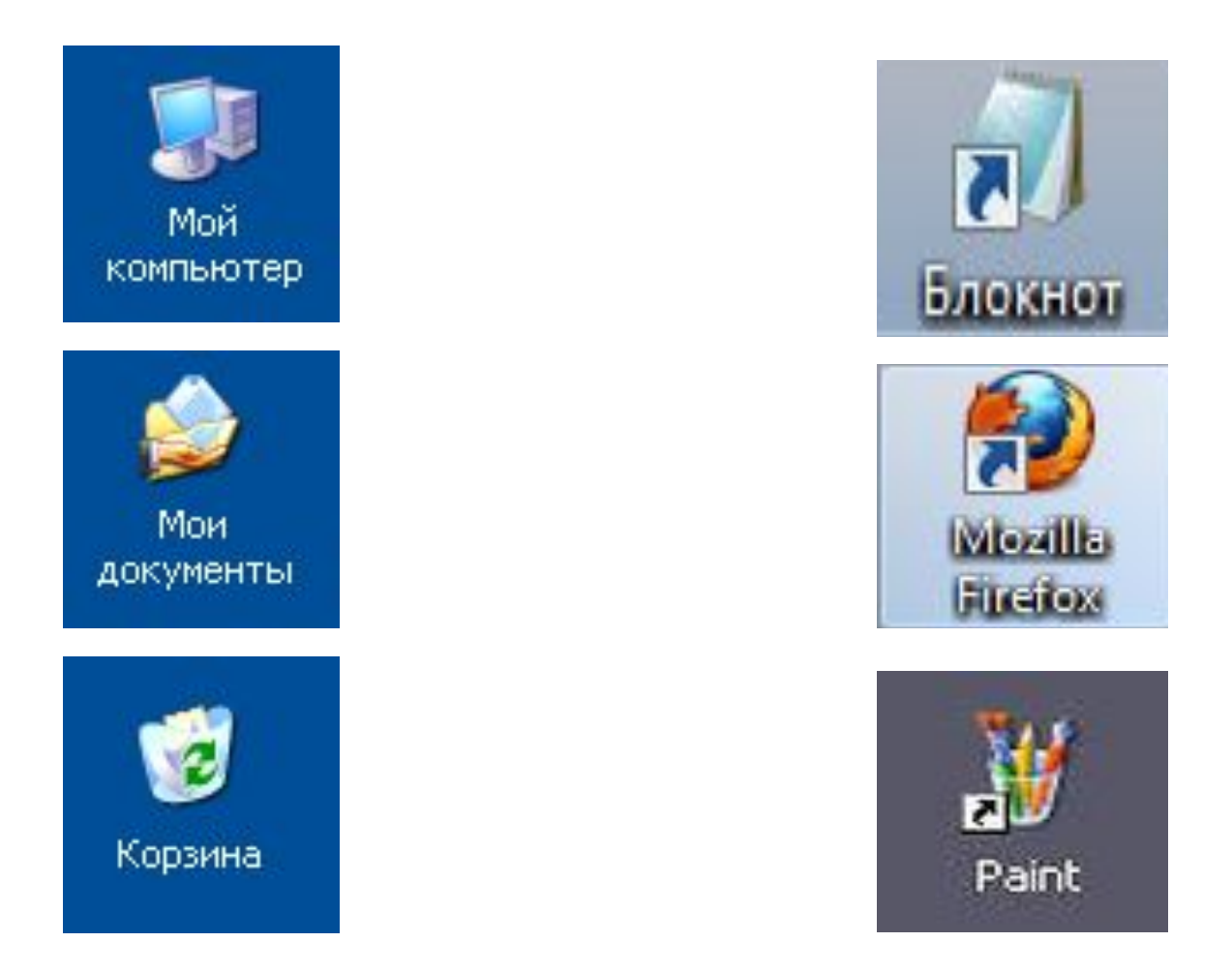

Чем отличается значать программы от программы?

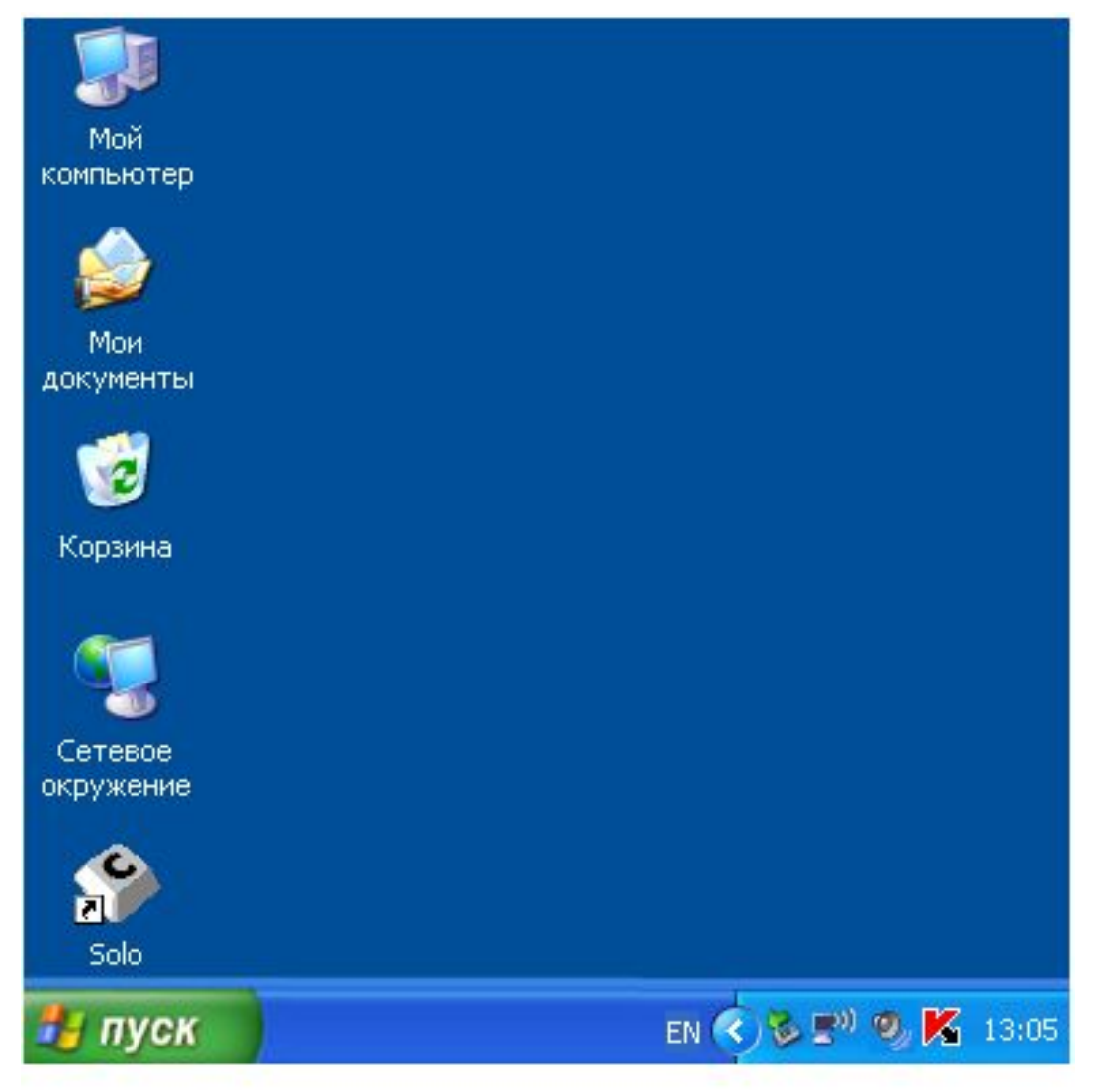

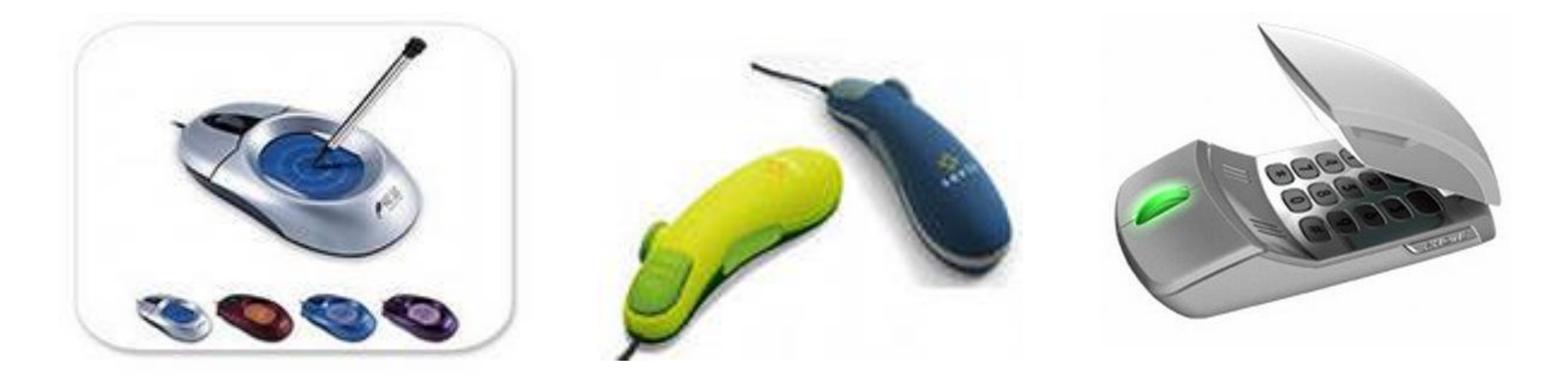

Мышь - устройство управления курсором, служит для ввода данных или одиночных команд, а также для ввода графической информации

Первая компьютерная мышь была изобретена в 1964 году Дугласом Карлом Энгельбартом

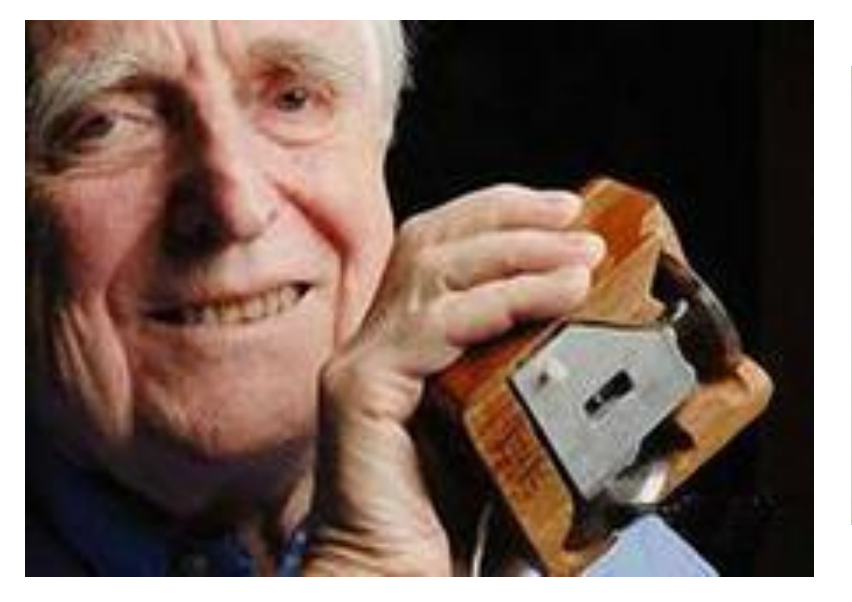

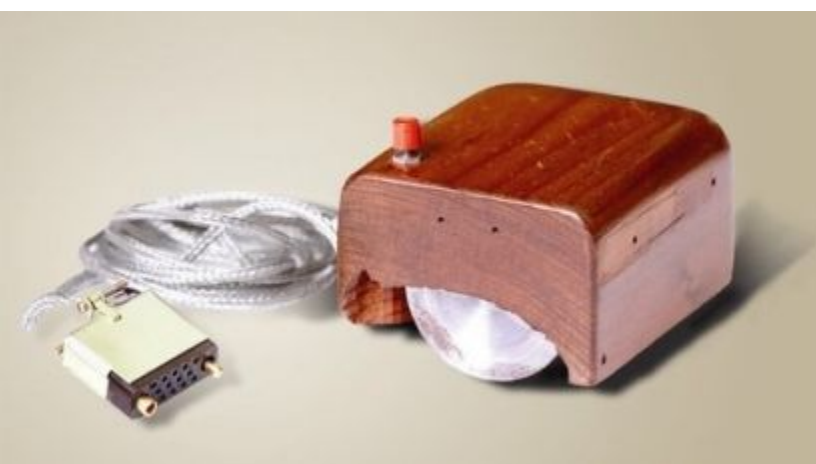

## Оптико-механические мыши Оптические мини

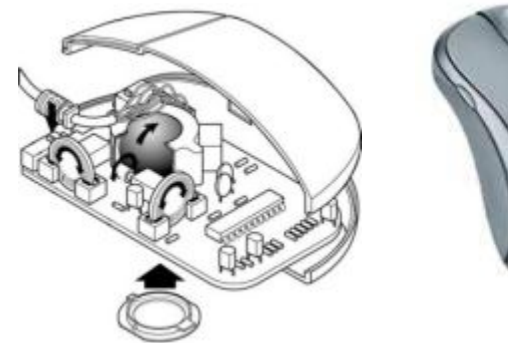

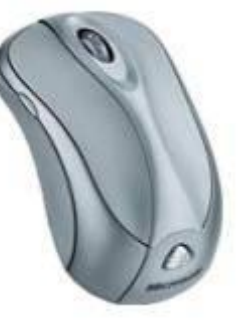

## Трекбол (перевёрнутая мышь) Тачпад (сенсорная панель)

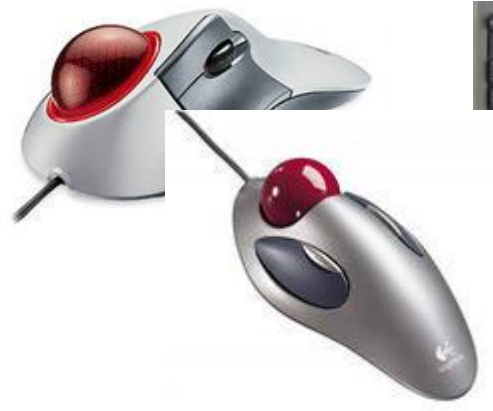

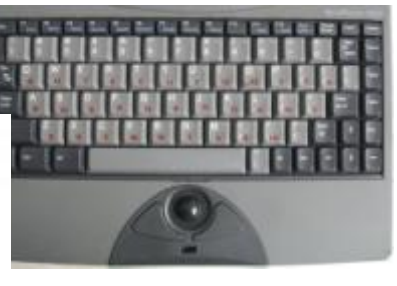

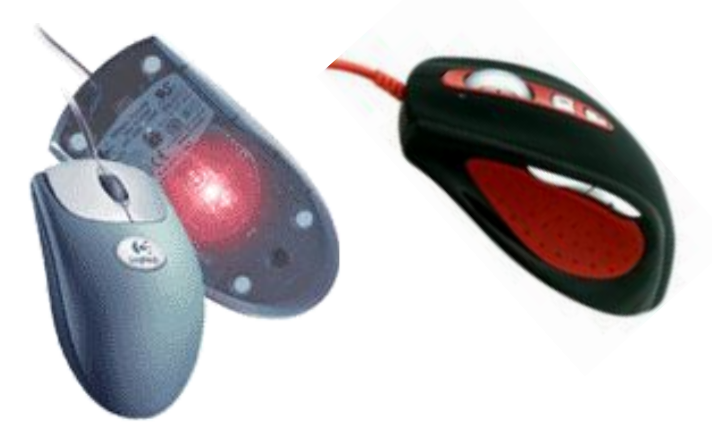

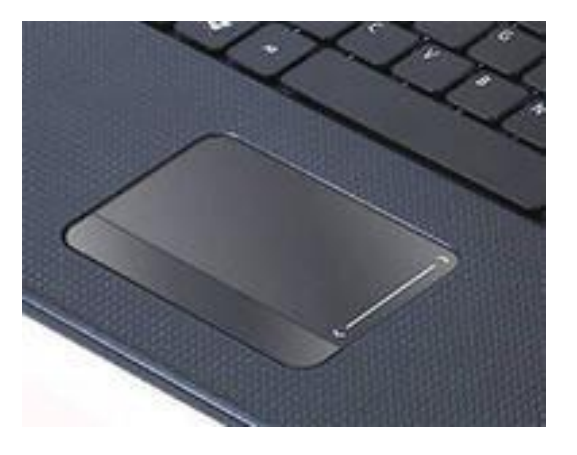

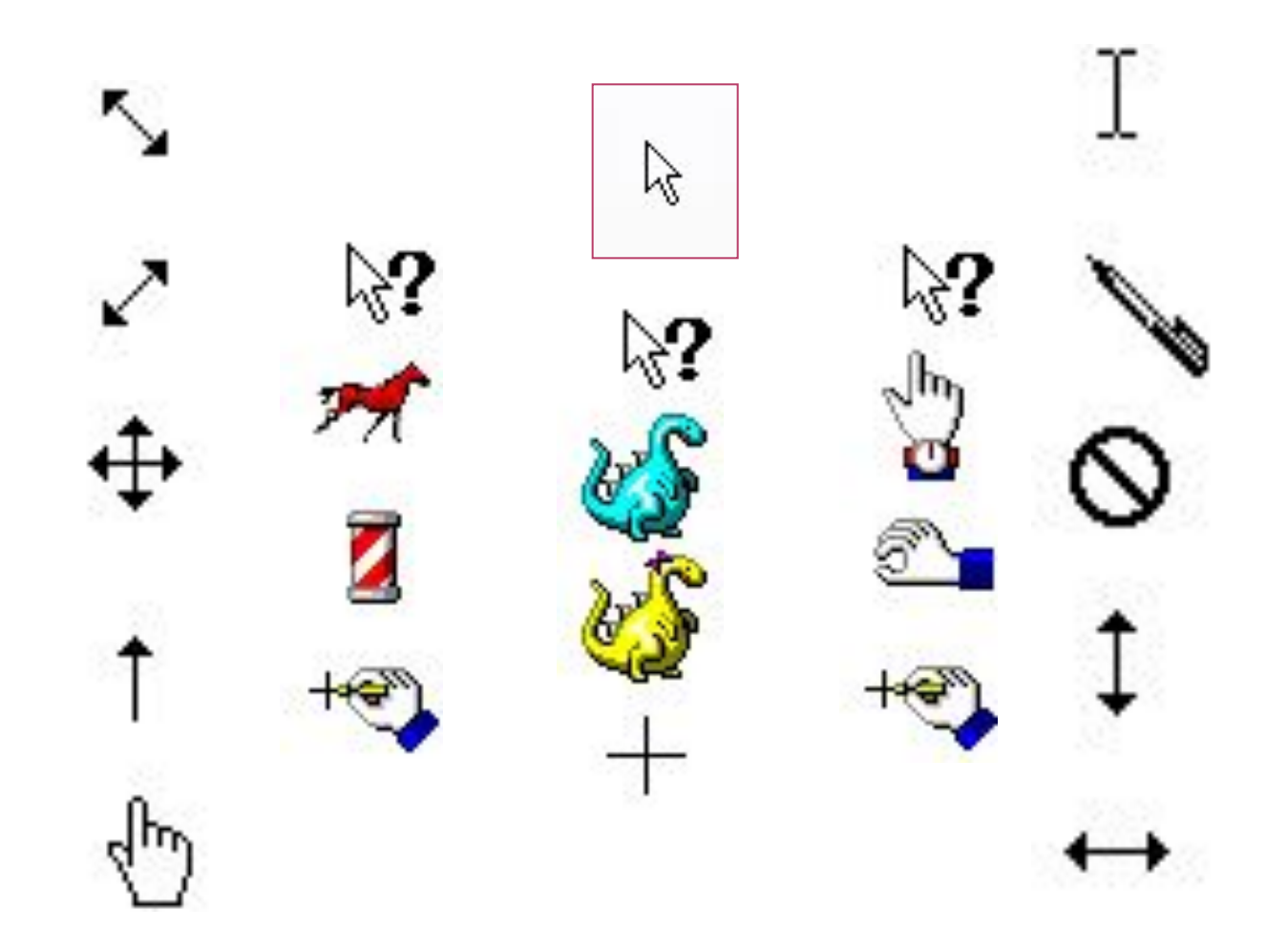

- ⦿ перемещение указателя мыши;
- ⦿ щелчок левой кнопкой мыши;
- ⦿ щелчок правой кнопкой мыши;
- **◎ двойной щелчок (два быстрых** последовательных щелчка);
- ⦿ перетаскивание объекта с помощью мыши (при нажатой левой кнопке мыши).

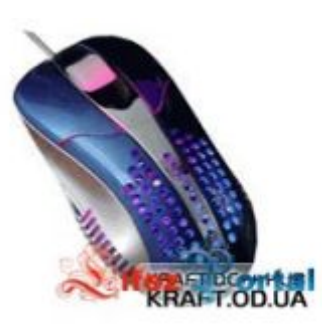

мышка с подогревом мышь-джойстик авто-мышка

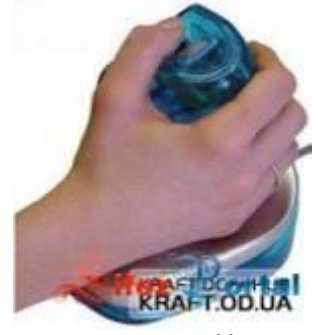

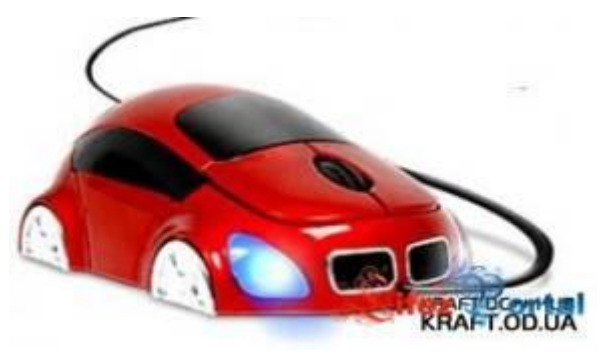

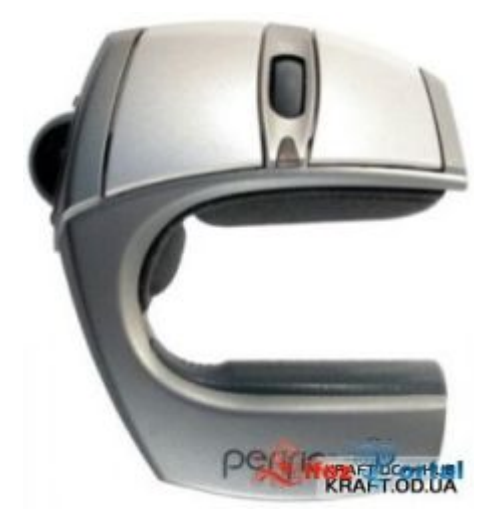

## НЕнастольная мышь

оптическая мышь в виде джойстика Nintendo

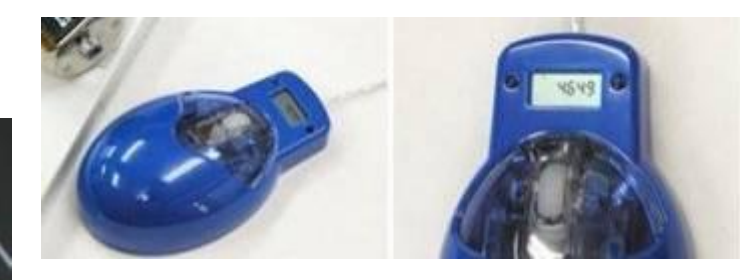

### мышка со счетчиком кликов

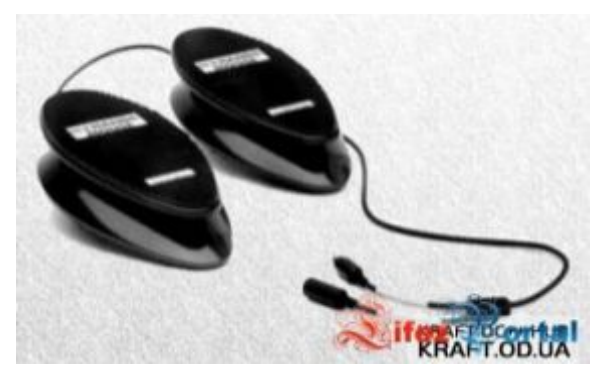

ножная мышь!

- для хранения самых нужных программ
- для временного размещения ненужных документов и программ
- для сбора мусора
- для хранения самых нужных документов
- для хранения самых нужных программ и документов

## Домашнее задание:

§2.5, §2.6 (самое главное – учить)

# **Практическая работа. Осваиваем мышь.**

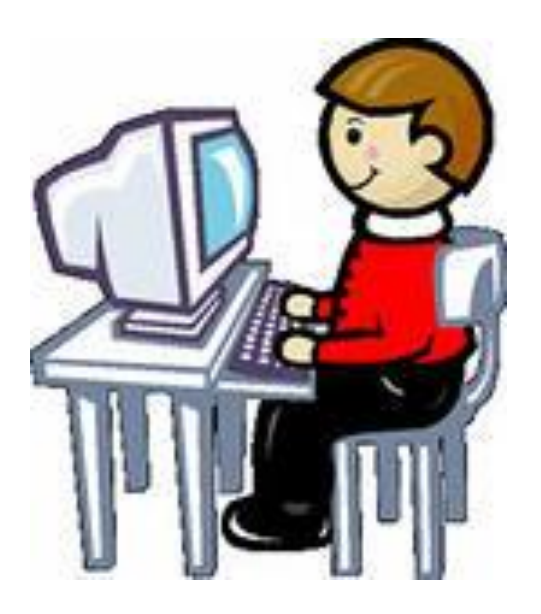

## стр. 141, работа 3